## "Signature is not valid"

 $\ddot{\phantom{a}}$ 

"Signature is not valid",

Личные данные • Файлы

Имеется неподписанный документ в категории Соглашения пользователя. Для его просмотра и подписания перейдите по ссылке

Для продолжения работы на портале Вам необходимо подписать документ Соглашение ЕЭП

Результат проверки подлинности: Signature is NOT VALID

 $\left\langle \theta\right\rangle _{0}$  , and  $\left\langle \theta\right\rangle _{0}$  $\cdot$ 

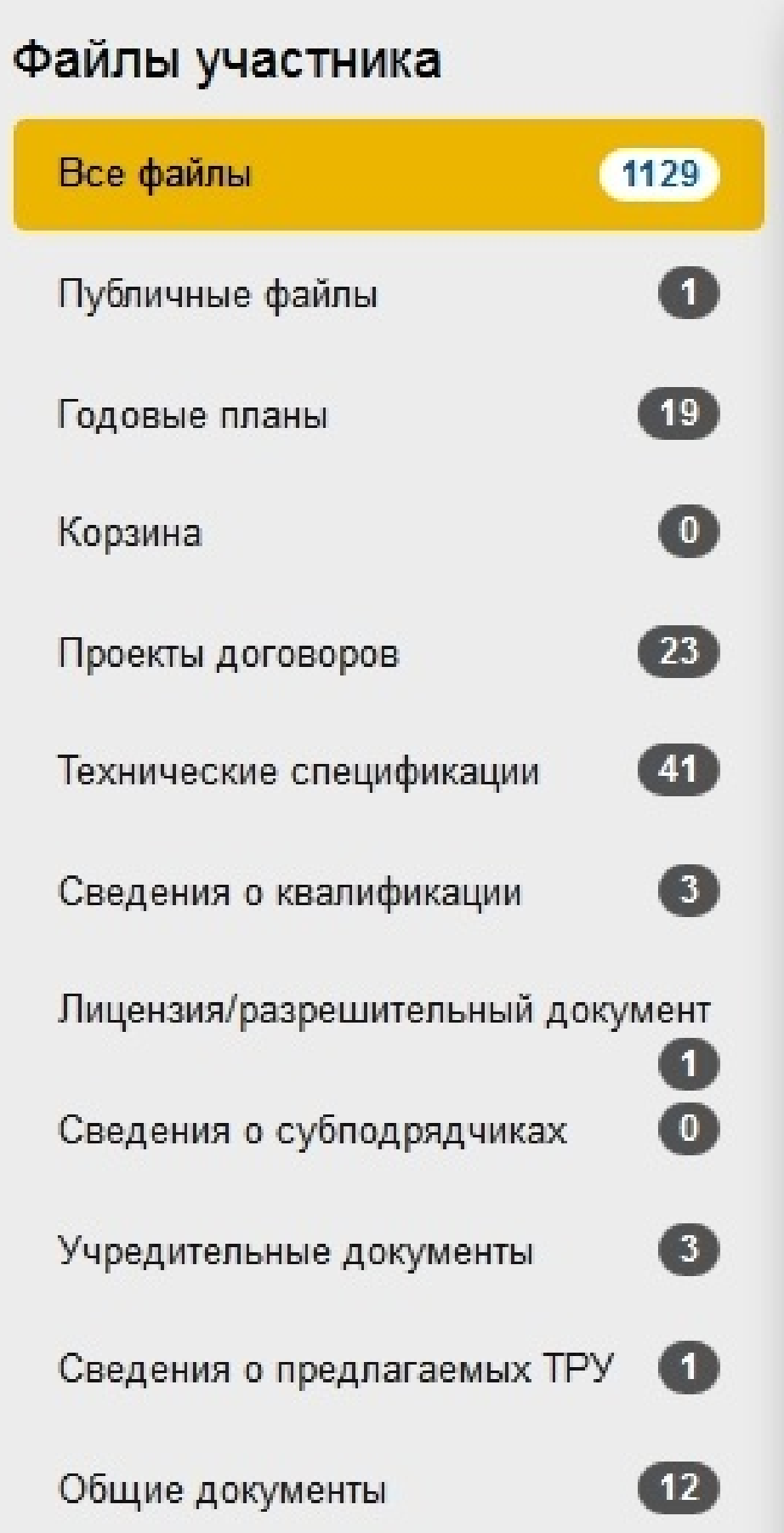

## Личные файлы

Соглашения пользователя

 $\mathbf{u}^{\dagger}$ 

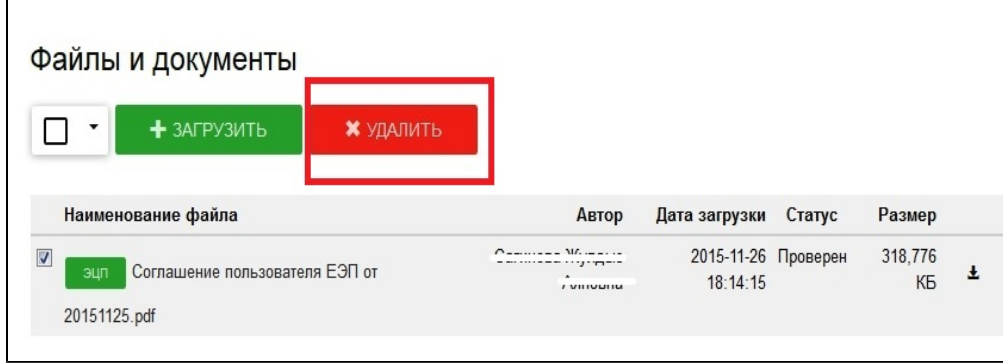

 $\overline{\mathbf{1}}$ 

 $(F5)$ 

 $/ -$  80 60003.  $/ (- -$  Windows), .